**Die Gelangensbestätigung**

### **Risikominimierung mit Z-GBS**

- ► Erstellung der Gelangensbestätigung aus den Rechnungs-/ Lieferscheindaten. Dabei werden die erforderlichen Daten aus Ihrem Vorsystem übernommen, das bedeutet für Sie wenig oder kein manueller Aufwand. Die hierfür benötigten Schnittstellen sind einfach, flexibel und ermöglichen einen schnellen und sicheren Datenaustausch
- ► Manuelle Erstellung der GBS in einer übersichtlichen Oberfläche unter Verwendung von Vorlagen und Stammdaten
- ► Automatische Prüfung der USt-IdNr.- Sicherheit, dass diese zum belieferten Kunden gehört
- ► Versendung der Gelangensbestätigung als Papier, als PDF per E-Mail oder per Online-Link (vorbehaltlich der Genehmigung dieses Vorgangs durch die Behörde)
- ► Einfaches Einpflegen der rücklaufenden Gelangensbestätigungen durch Barcode oder automatisch beim Online-Link
- Automatisches Einlesen der Trackingdaten**\*** der KEP-► Dienstleister und archivieren dieser Daten als Bestätigung des Gelangens
- ► Übersichtliche Überwachung der Rückläufe der Gelangensbestätigungen
- ► Automatische Mahnung ausstehender Gelangensbestäti-

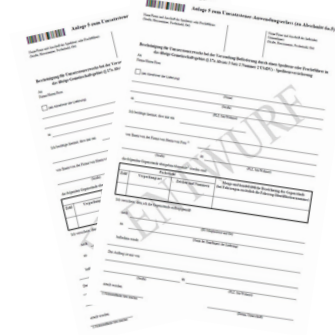

### **Risikominimierung für:**

- ► Selbstabholer (EXW/FCA-Versendungen)
- ► KEP-Lieferungen
- ► Stückgut

Für ausführliche Informationen zu **Z-GBS** oder unserem Unternehmen stehen wir gerne zur Verfügung.

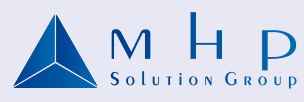

### **TIA innovations GmbH**

Adlergasse 7 D-73560 Böbingen

Tel.: +49 (0) 7173-912 50 Fax: +49 (0) 7173-912 555 tia@mhp-solution-group.com

### **MHP Software GmbH**

Justus-von-Liebig-Str. 3 D-31535 Neustadt

Tel.: +49 (0) 5032-96 56-0 Fax: +49 (0) 5032-96 56 11 mhp@mhp-solution-group.com **TIA** MHP Solution Gro

- $\Box$  wir haben akuten Bedarf, bitte stimmen Sie mit uns ein Angebot ab
- $\Box$  bitte präsentieren Sie uns Z-GBS die Gelangensbestätigung
- $\Box$  bitte informieren Sie uns über Z-GBS die Gelangensbestätigung

**Neustadt, Böbingen, Augsburg, Salzburg. OLUTION GROUD** 

**Z-GBS** 

gungen

# **Die Gelangensbestätigung TGBS** Die Gelangensbestätigung Risikominimierung

### Ihre Faxantwort an: **+49 (0) 5023 - 96 56 11**

MHP Software GmbH | MHP Solution Group Justus-von-Liebig-Str. 3 | D-31535 Neustadt

- ► Kompetenz vor Ort
- ► wahlweise Nutzung Inhouse oder im Rechenzentrum
- ► Standard-Software für Ihren Nutzen
- ► Datenstrom von/zu Ihrem Host-System

### **Für Ihre optimale Risikominimierung: Z-GBS die Gelangensbestätigung**

### **Ja, wir möchten den gesetzlichen Anforderungen gerecht werden:**

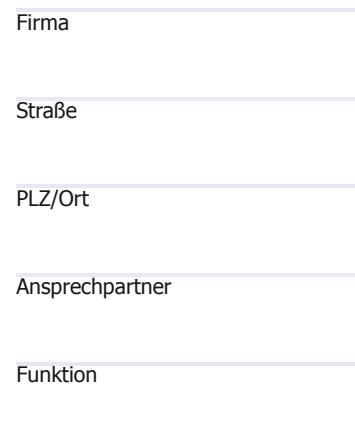

Telefonnnr. Telefax

### ▼**Persönliche Daten**

## **Gelangensbestätigung**

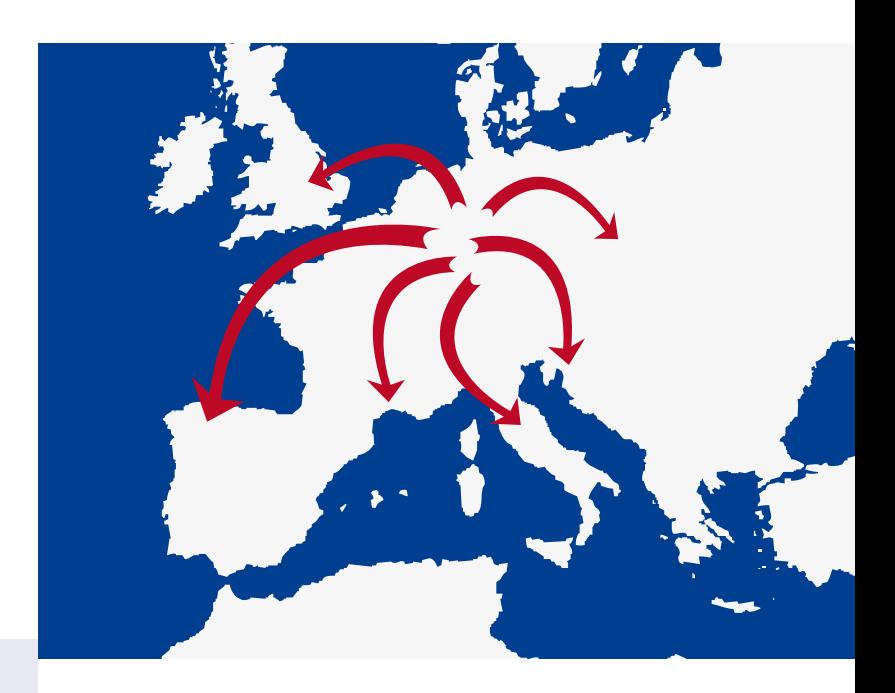

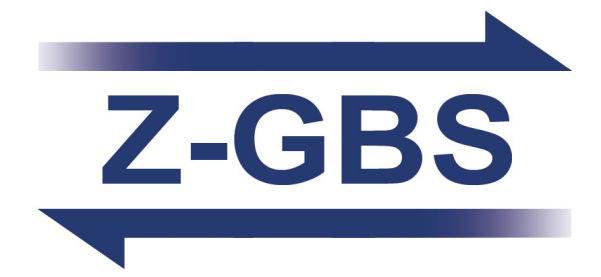

- **Erstellung der Gelangensbestätigung aus**  ► **den Rechnungs- / Lieferscheindaten**
- **Automatische Prüfung der USt-IdNr.** ►
- **Versendung der Gelangensbestätigung als**  ► **Papier, PDF, E-Mail oder per Online-Link**
- **Automatisches Einlesen der Tracking-Daten**  ► **der KEP-Dienstleister**
- **Automatische Mahnung ausstehender**  ► **Gelangensbestätigungen**

**Z-GBS** - die umfassende Softwarelösung für Ihre Gelangensbestätigung:

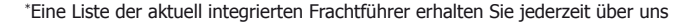

## ► **Was kann Z-GBS für Sie tun? Weitere Produkte für Ihre Logistik:**

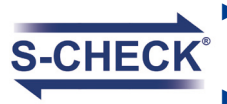

- ► Komfortable und schnelle Prüfung von Adress- und Massendaten
- ► Umfassende Protokollierung
- ► Mandatenspezifische "White-List" und "Black-List"

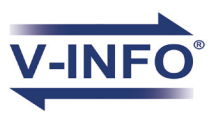

- ► Track & Trace mit freier Empfängersuche
- ► alle Frachtführer 1 Portal
- ► beliebig lange Archivierung
- ► Reporte und Statistiken

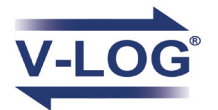

Lieferungen in EU-Mitgliedsstaaten sind unter bestimmten Voraussetzungen umsatzsteuerfrei. Voraussetzung ist u. a. der sog. Belegnachweis:

### **Der Unternehmer muss durch Belege nachweisen, dass die Ware tatsächlich zu einem Empfänger in einen anderen EU-Staat gelangt ist.**

Die Finanzverwaltung beanstandete bisher nicht, wenn der Belegnachweis nach den bis 2011 geltenden Vorschriften geführt wird. Mit der Neuregelung der UmsatzsteuerDVO wird jedoch der Nachweis an verschiedene z.T. neue Kriterien geknüpft. Kann das sogenannte Gelangen in einen anderen EU-Staat nicht mit den von der Finanzbehörde anerkannten Belegen nachgewiesen werden, so ist u.U. die Umsatzsteuer in voller Höhe nach zu entrichten.

### **Z-GBS** die Gelangensbestätigung hilft Ihnen dabei.

In den meisten Fällen wird die Ware versendet, d.h. der Verkäufer oder der Käufer schalten einen Dienstleister ein - den Spediteur, der den Transport durchführt. In dieser Konstellation können als Nachweis benutzt werden:

- Frachtbrief / CMR
- Spediteursbescheinigung der erfolgten Lieferung
- Konnossement
- und natürlich das offizielle Formblatt der Gelangensbestätigung
- bei KEP-Sendungen reichen die vollständigen Tracking-Daten aus

• Einfaches Einpflegen der rücklaufenden Gelangensbestätigungen durch Barcode oder automatisch beim Online-Link

Die Ware wird befördert, wenn Verkäufer oder Käufer die Ware in eigenen Transportmitteln transportieren. Dann gilt als Nachweis

• nur die Gelangensbestätigung

### **Alle benutzten Nachweise müssen mindestens folgende Angaben enthalten:**

- ► Versandsoftware für Paket-, Express- und Speditionsversand
- ► eine Software, viele Frachtführer
- ► Routung und EDI nach den Vorgaben der Frachtführer

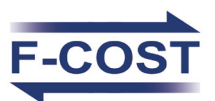

- Frachtkostenberechnung (Paketund Expressdienste, Speditionen) ►
- ► Frachtkostenvergleiche auf Sendungs- oder Abrechnungseben
- ► Frachtkostenkontrolle
- ► Reporting und Auswertungen

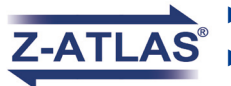

- ► ATLAS Im- und Export
- Umfangreiche Plausibilitäts-► prüfungen
- ► Prüfung nach zugelassenem Warenkatalog
- ► intelligentes Vorlagesystem
- Name und Anschrift des Absenders
- Menge und handelsübliche Bezeichnung der Ware
- Ort und Monat der Ankunft der Ware
- Ausstellungsdatum
- Unterschrift des Abnehmers (Käufer oder beauftragter Empfänger, nicht bei elektronischer Übermittlung)

### ► **Was ist die Gelangensbestätigung?**

### ► **Was benötigen Sie für die Gelangensbestätigung?**

• Erstellung der Gelangensbestätigung aus den Rechnungs-/Lieferscheindaten. Dabei werden die erforderlichen Daten aus Ihrem Vorsystem übernommen, das bedeutet für Sie wenig oder kein manueller Aufwand. Die hierfür benötigten Schnittstellen sind einfach, flexibel und ermöglichen einen schnellen und sicheren Datenaustausch.

• Manuelle Erstellung der GBS in einer übersichtlichen Oberfläche unter Verwendung von Vorlagen und Stammdaten.

• Automatische Prüfung der USt-IdNr.- Sicherheit, dass diese zum belieferten Kunden gehört.

• Versendung der Gelangensbestätigung als Papier, als PDF per E-Mail oder per Online-Link

• Automatisches Einlesen der Trackingdaten**\*** der KEP-Dienstleister und archivieren dieser Daten als Bestätigung des Gelangens

• Übersichtliche Überwachung der Rückläufe der Gelangensbestätigungen

• Automatische Mahnung ausstehender Gelangensbestätigungen.

**Z-GBS** die Gelangensbestätigung minimiert Ihr Risiko.

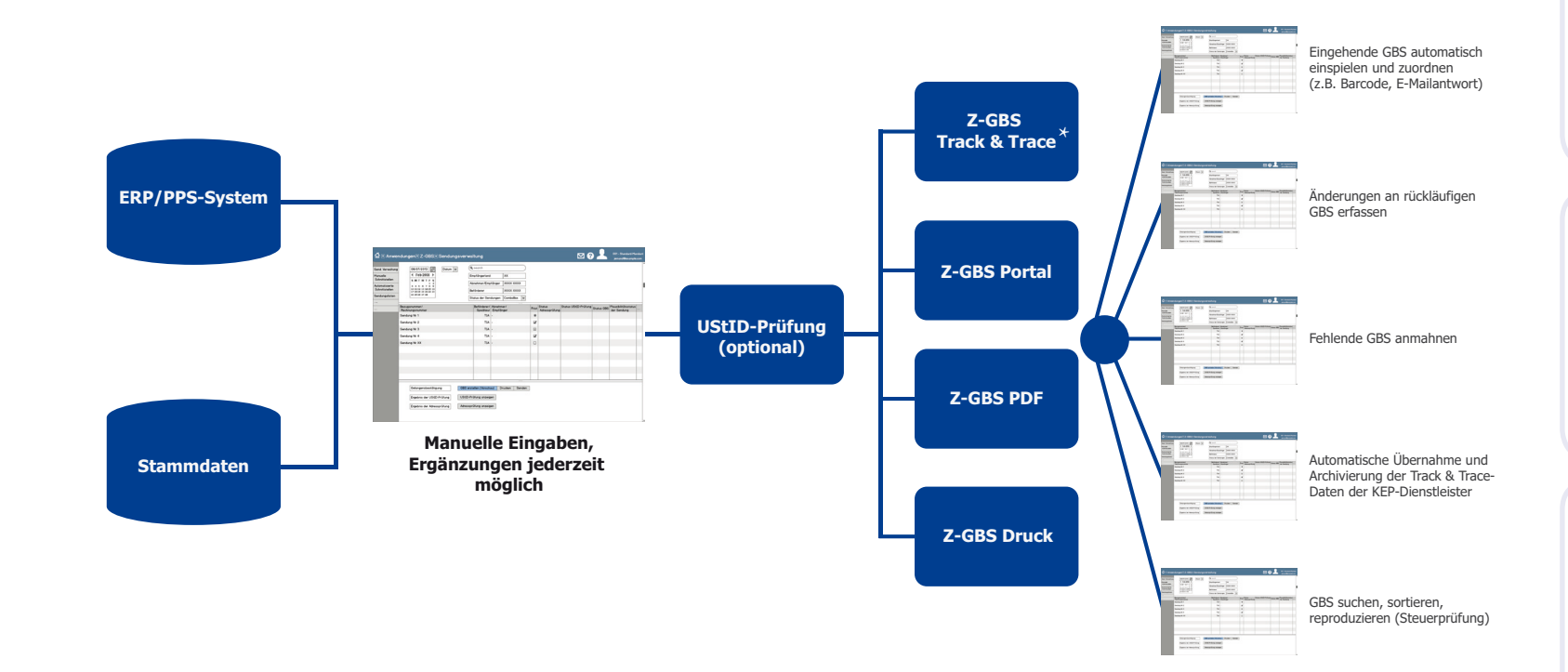